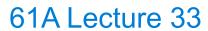

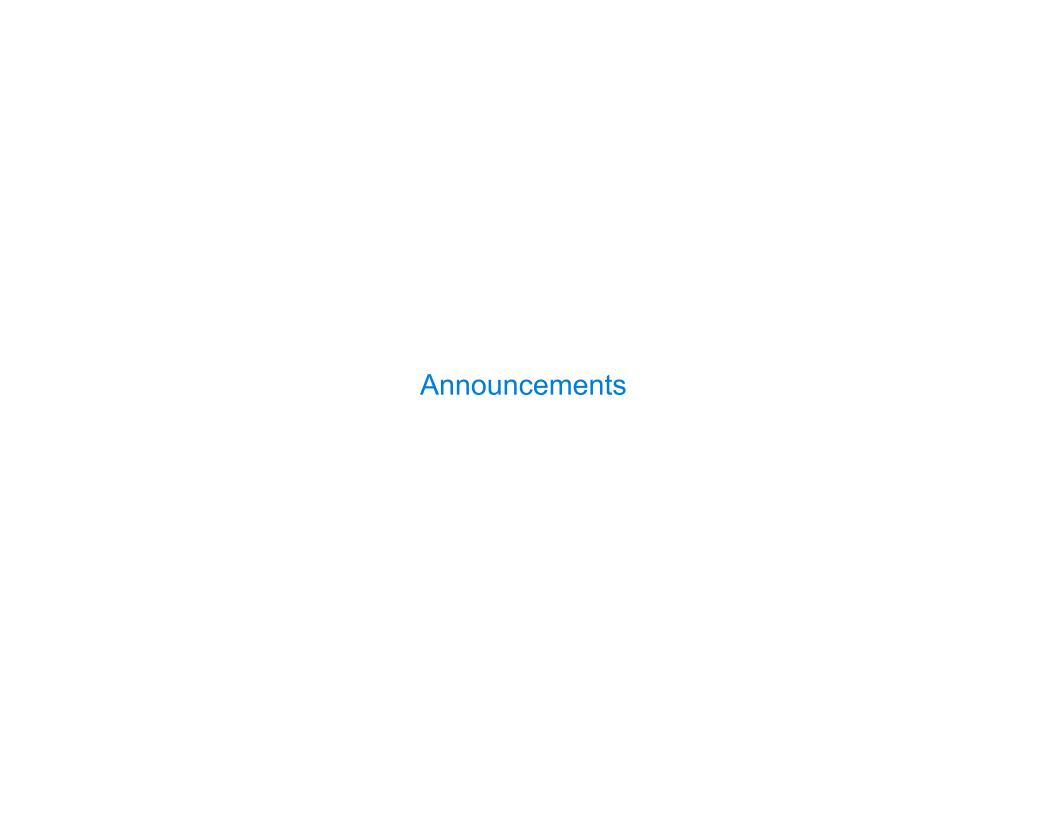

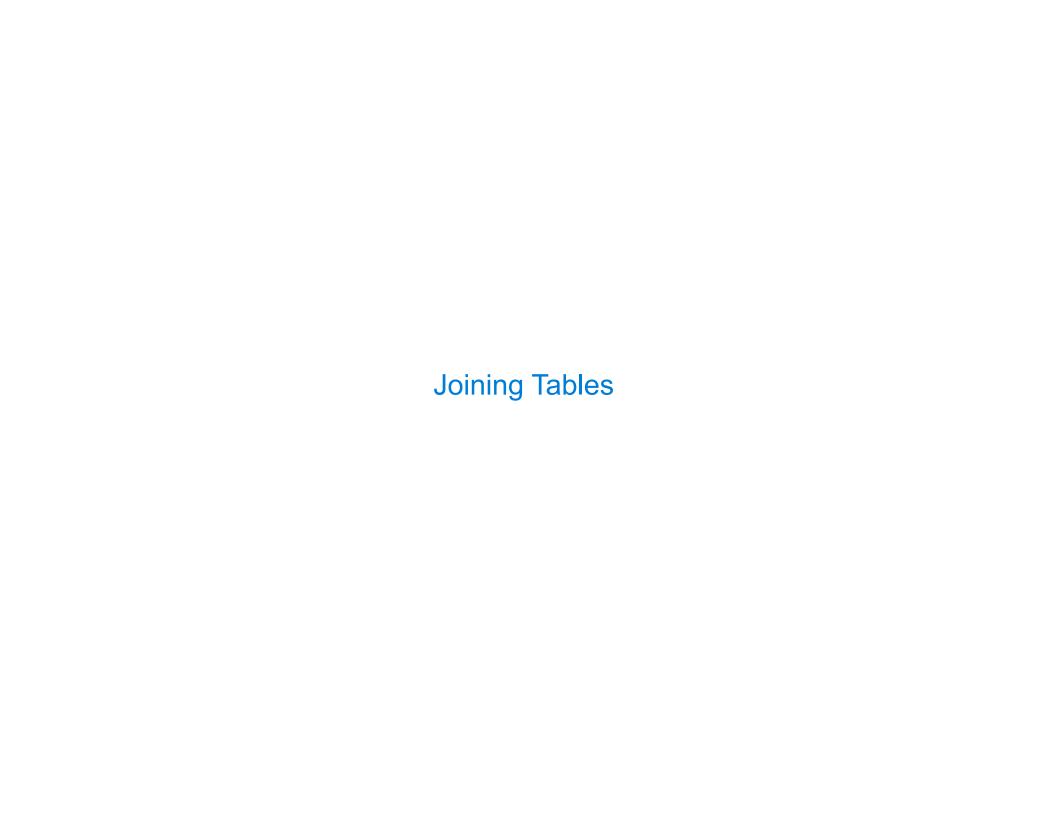

## Reminder: John the Patriotic Dog Breeder

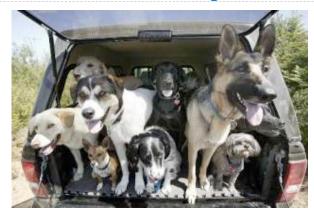

#### create table parents as

```
select "abraham" as parent, "barack" as child union
select "abraham"
                , "clinton"
                                      union
select "delano"
                     , "herbert"
                                   union
select "fillmore"
                     , "abraham"
                                union
select "fillmore"
                     , "delano"
                                  union
select "fillmore"
                     , "grover"
                                  union
select "eisenhower"
                     , "fillmore";
```

#### **Parents:**

| Parent     | Child    |
|------------|----------|
| abraham    | barack   |
| abraham    | clinton  |
| delano     | herbert  |
| fillmore   | abraham  |
| fillmore   | delano   |
| fillmore   | grover   |
| eisenhower | fillmore |

### Joining Two Tables

Two tables A & B are joined by a comma to yield all combos of a row from A & a row from B

```
create table dogs as
    select "abraham" as name, "long" as fur union
    select "barack"
                              "short"
                                             union
                              "long"
    select "clinton"
                                             union
    select "delano"
                               "long"
                                             union
    select "eisenhower"
                               "short"
                                             union
                             , "curly"
    select "fillmore"
                                             union
    select "grover"
                               "short"
                                             union
    select "herbert"
                             . "curly":
  create table parents as
    select "abraham" as parent, "barack" as child union
                               , "clinton"
    select "abraham"
                                                   union
    ...;
Select the parents of curly-furred dogs
  select parent from parents, dogs!
                where child = name and fur = "curly";
```

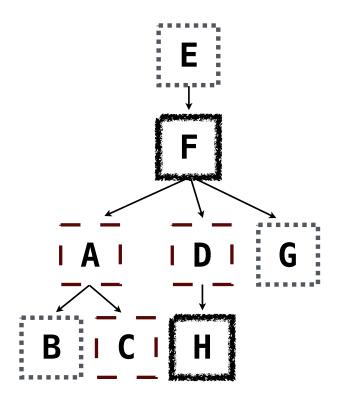

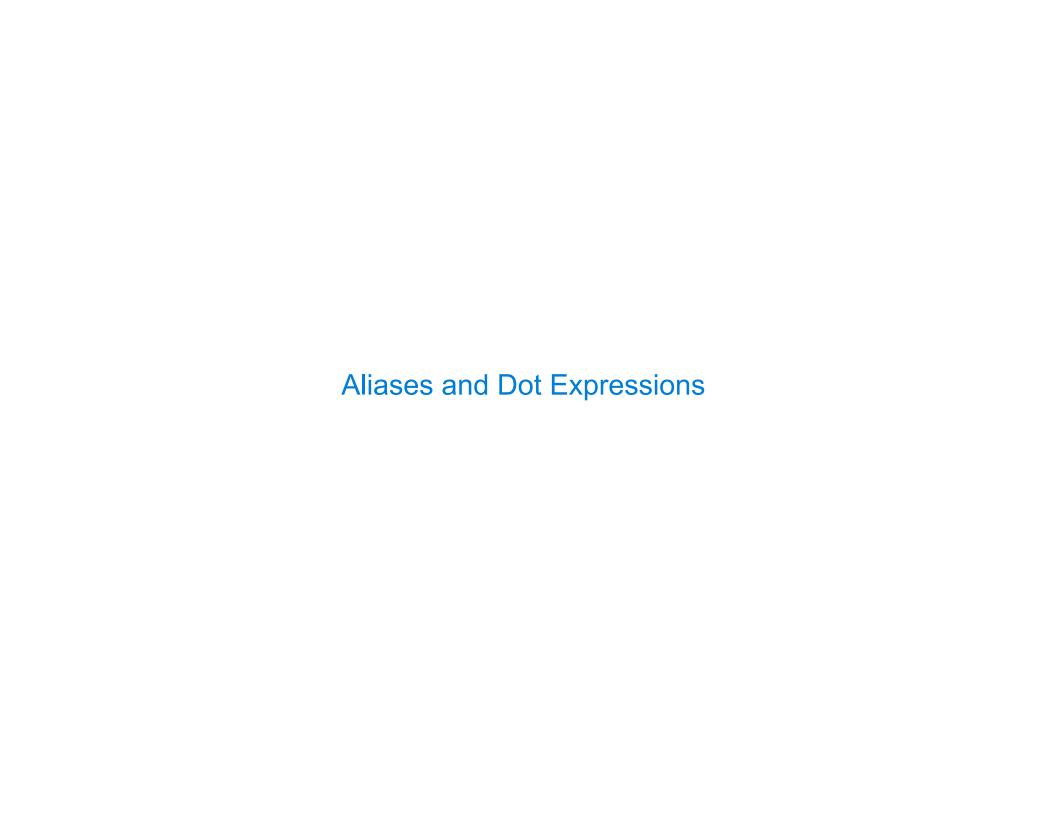

## Joining a Table with Itself

Two tables may share a column name; dot expressions and aliases disambiguate column values

select [columns] from [table] where [condition] order by [order];
[table] is a comma-separated list of table names with optional aliases

Select all pairs of siblings

from parents as a, parents as b
where a.parent = b.parent and a.child < b.child;</pre>

| First   | Second  |
|---------|---------|
| barack  | clinton |
| abraham | delano  |
| abraham | grover  |
| delano  | grover  |

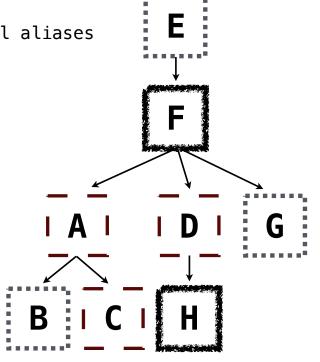

## Example: Grandparents

Which select statement evaluates to all grandparent, grandchild pairs?

- 5 None of the above

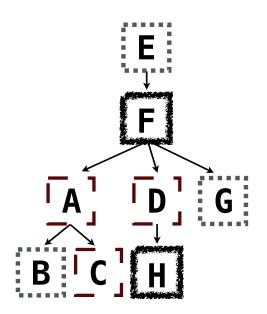

# Joining Multiple Tables

Multiple tables can be joined to yield all combinations of rows from each

```
create table grandparents as
  select a.parent as grandog, b.child as granpup
  from parents as a, parents as b
  where b.parent = a.child;
```

Select all grandparents with the same fur as their grandchildren

Which tables need to be joined together?

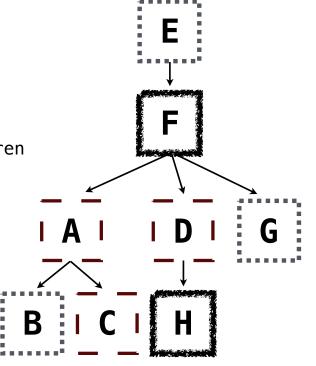

**Example: Dog Triples** 

## Fall 2014 Quiz Question (Slightly Modified)

Write a SQL query that selects all possible combinations of three different dogs with the same fur and lists each triple in *inverse* alphabetical order

```
create table dogs as
  select "abraham" as name, "long" as fur union
  select "barack" , "short" union
  ...;

create table parents as
  select "abraham" as parent, "barack" as child union
  select "abraham" , "clinton" union
  ...;
```

#### Expected output:

delano|clinton|abraham
grover|eisenhower|barack

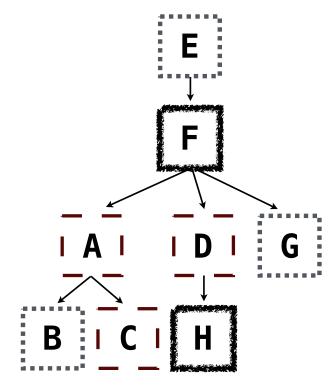

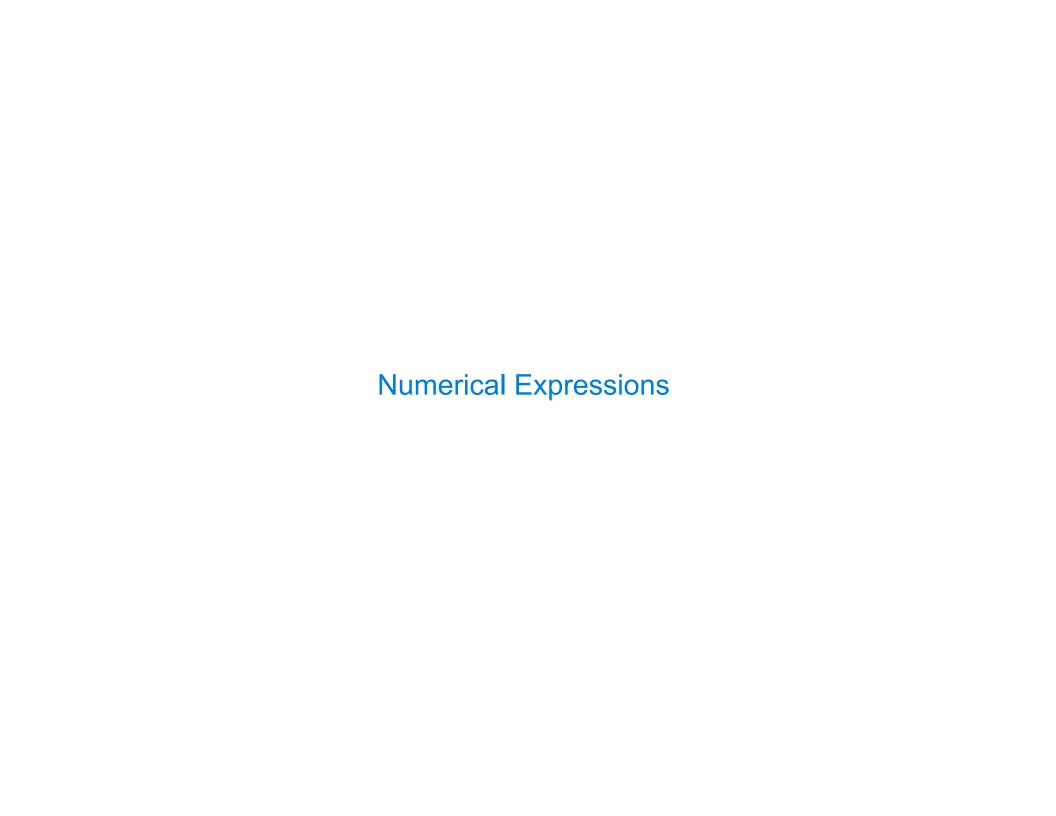

## **Numerical Expressions**

Expressions can contain function calls and arithmetic operators

```
[expression] as [name], [expression] as [name], ...
```

select [columns] from [table] where [expression] order by [expression];

Combine values: +, -, \*, /, %, and, or

Transform values: abs, round, not, -

Compare values: <, <=, >, >=, <>, !=, =

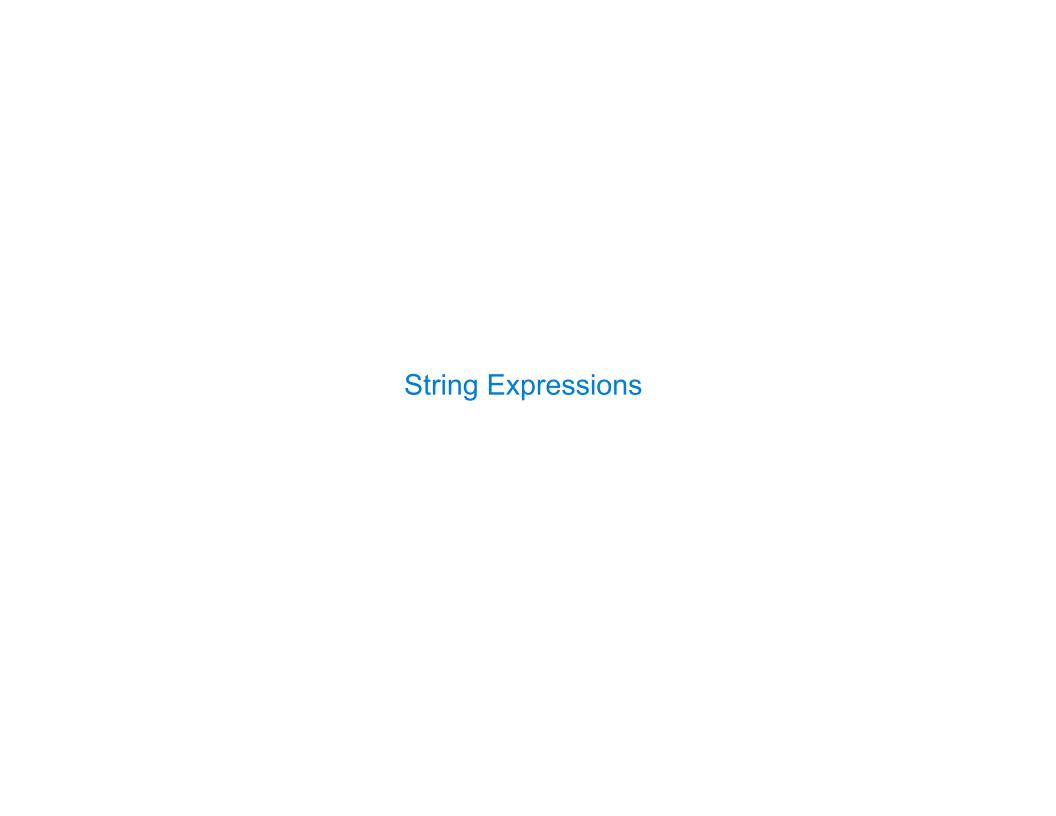

### **String Expressions**

String values can be combined to form longer strings

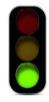

sqlite> select "hello," || " world";
hello, world

Basic string manipulation is built into SQL, but differs from Python

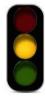

sqlite> create table phrase as select "hello, world" as s;
sqlite> select substr(s, 4, 2) || substr(s, instr(s, " ")+1, 1) from phrase;
low

Strings can be used to represent structured values, but doing so is rarely a good idea

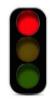

sqlite> create table lists as select "one" as car, "two,three,four" as cdr;
sqlite> select substr(cdr, 1, instr(cdr, ",")-1) as cadr from lists;
two